## **[Schokoladenpudding – Vegan](https://www.cookingchef-freun.de/?p=757)**

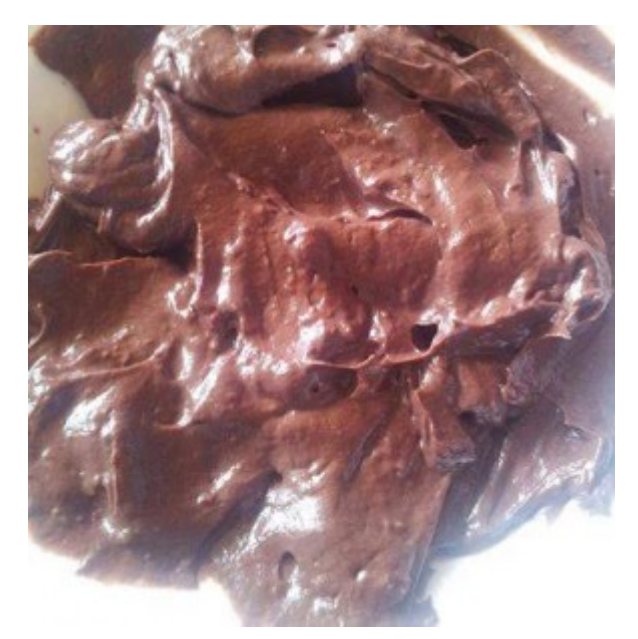

Rezept und Fotos von Melanie Gläser

## **Zutaten:**

1 Avocado 1 TL Backkakao 1 guter Schuss Kokosnussmilch Süße nach Wahl Bourbon Vanille und Zimt (nur wer mag)

## **Zubereitung:**

Avocado halbieren, den Kern entfernen, die Masse mit einem Löffel auskratzen und in den Multi geben. Weitere Zutaten zufügen und die Masse bei höchster Stufe pürieren.

Der Schokoladenpudding hat eine super weiche, cremige Konsistenz. Ich persönlich esse ihn sogar ganz ohne Süße, dass werden aber wahrscheinlich die wenigsten mögen.